AUTO MESSENGER

## UNC-RP05 /UNC-RP05A

V-1.4

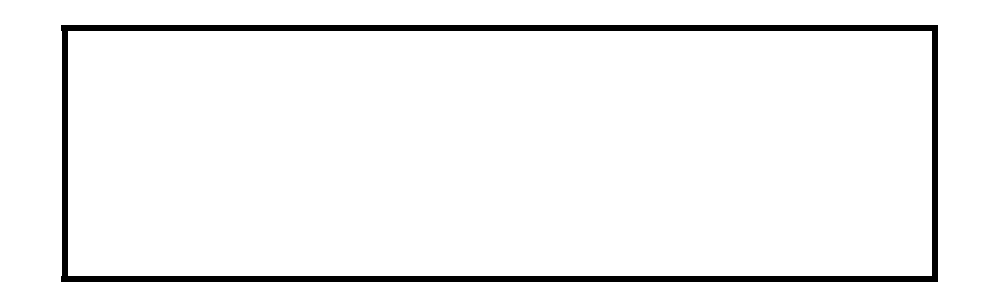

EUNCRP05-800E

<span id="page-1-0"></span>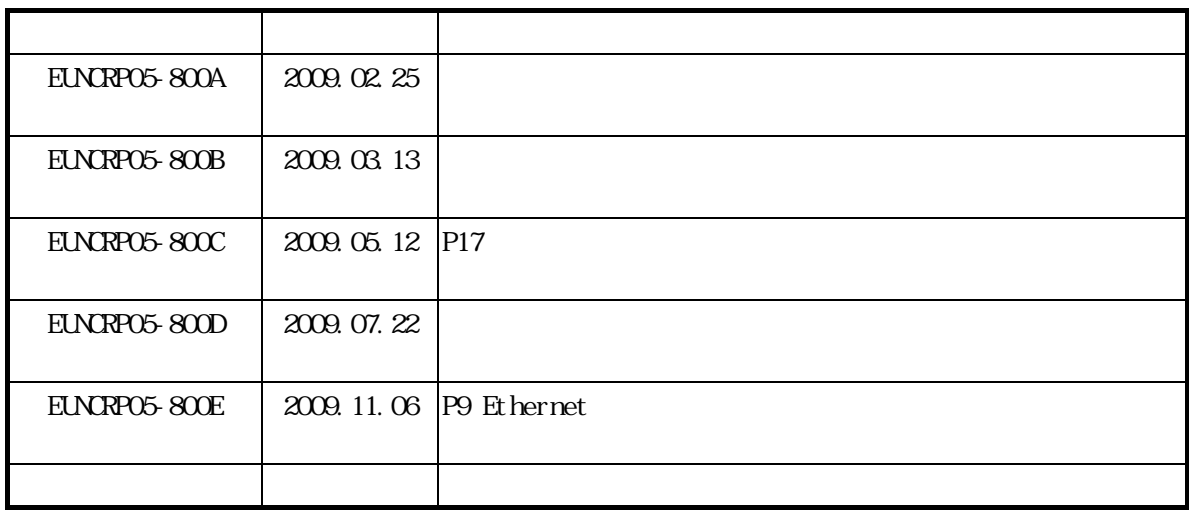

- $\blacksquare$
- 
- 本書の一部または全部を無断で転載することは禁止されています。
- 本書の内容に関しまして誤りや記載もれなどお気付きの点がございましたら、お手数ですが弊社

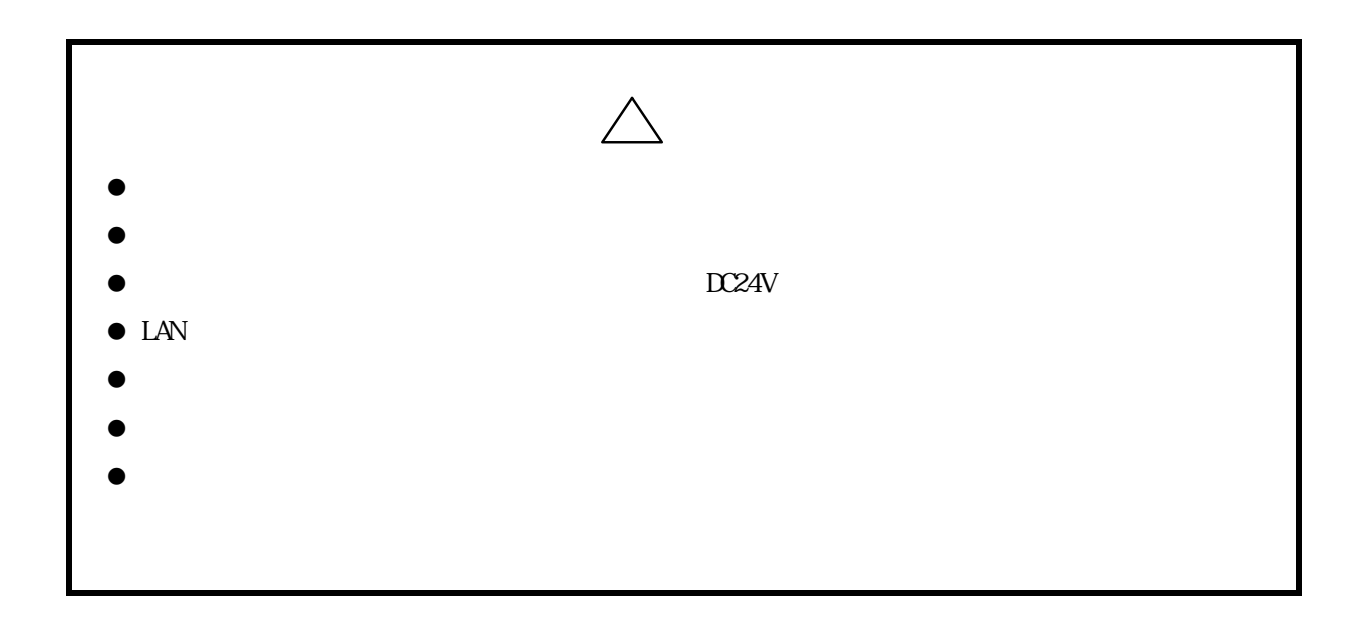

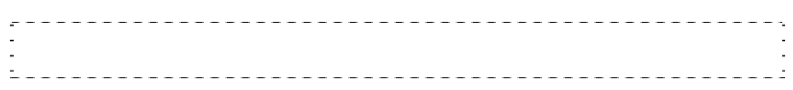

- $\bullet$
- 
- $\bullet$ 
	- $(1)$
	-
	- $(2)$  $(3)$
	- $(4)$
- $\bullet$
- 
- $\bullet$  and  $\bullet$  and  $\bullet$  and  $\bullet$  and  $\bullet$ 
	- $(1)$
	- $(2)$
	- $(3)$

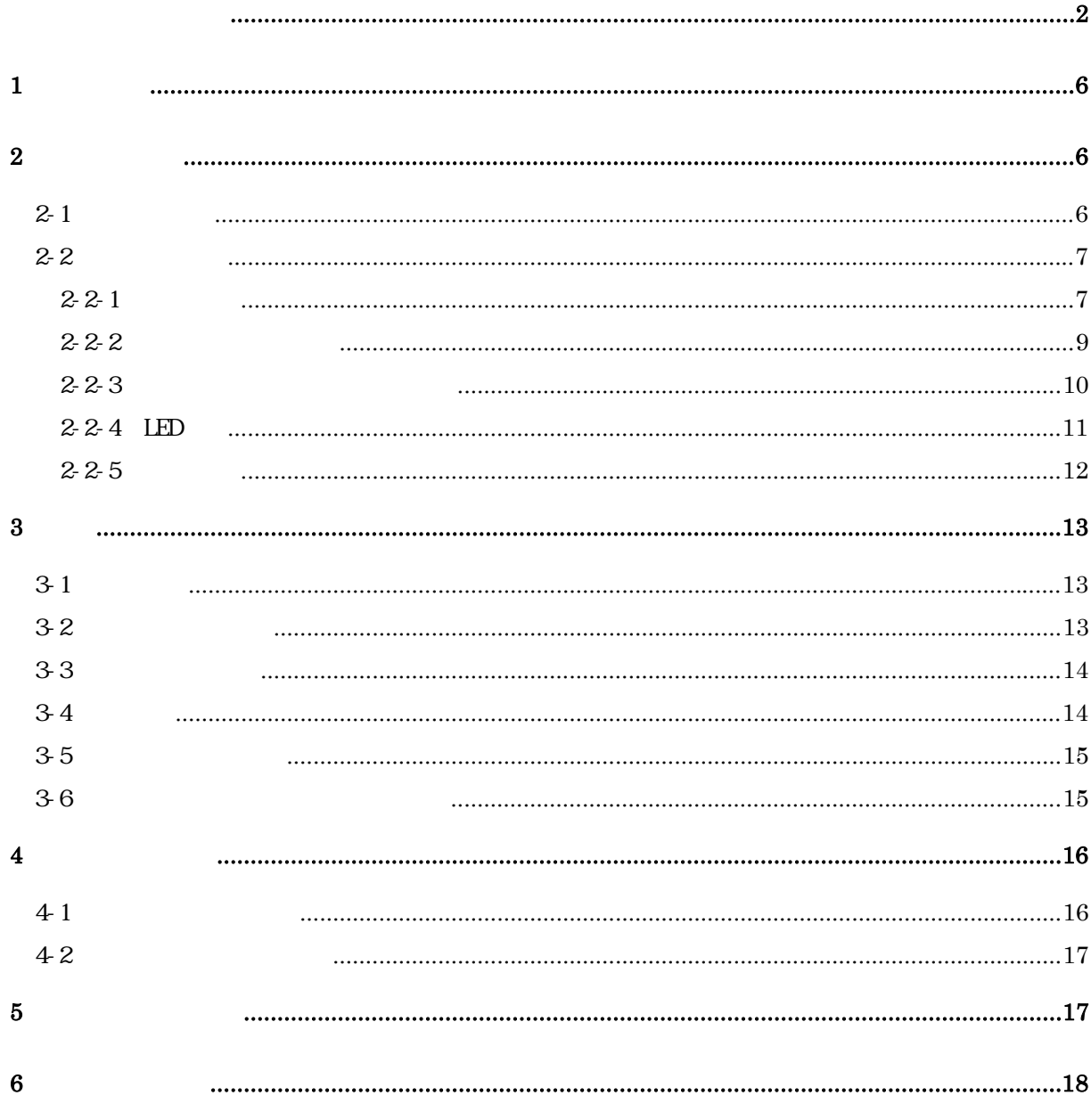

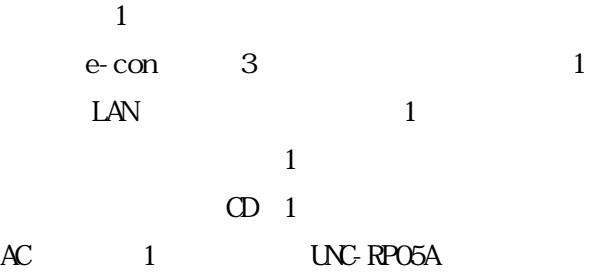

## <span id="page-5-0"></span>SMP

## **2**

 $2 - 1$ 

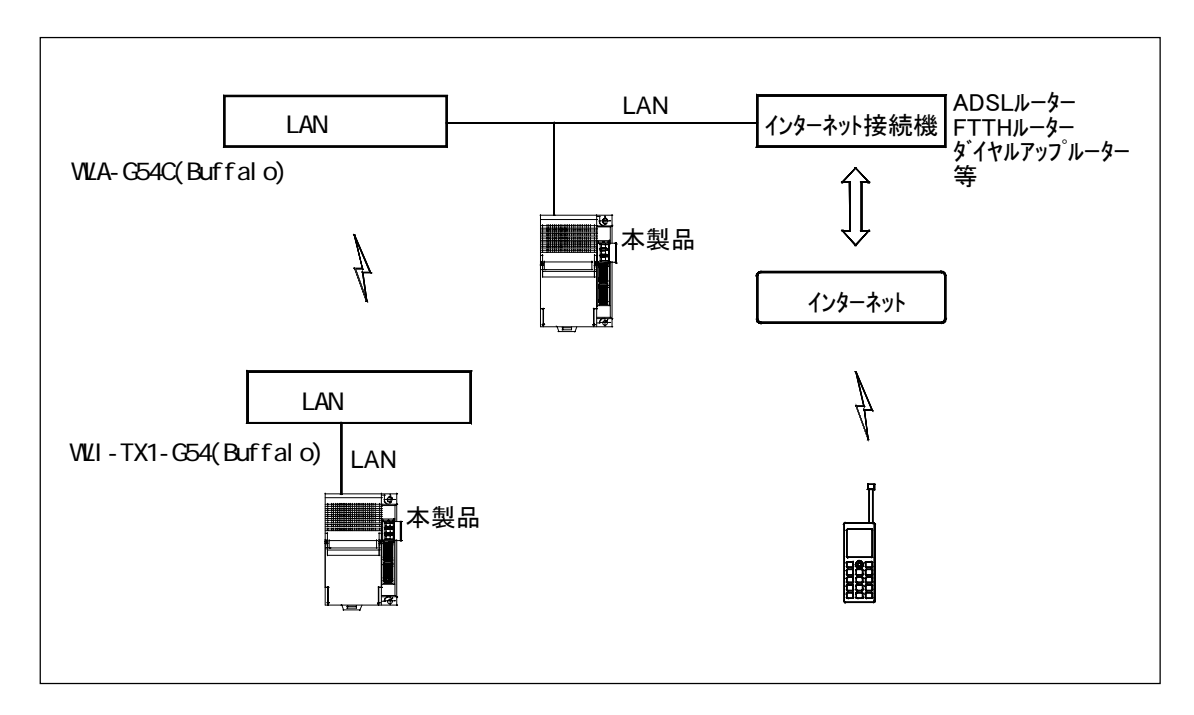

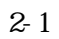

 $\text{LAN}$ 

<span id="page-6-0"></span>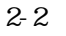

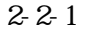

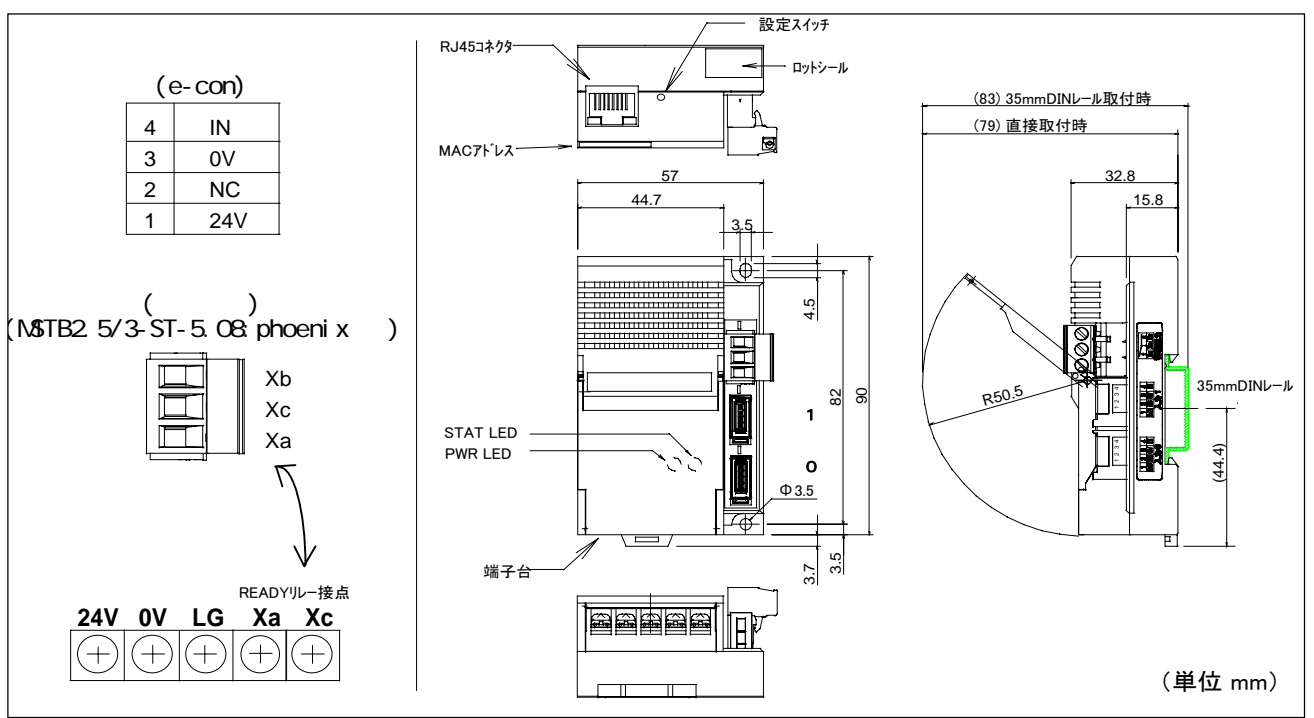

2-2-1 UNC-RP05

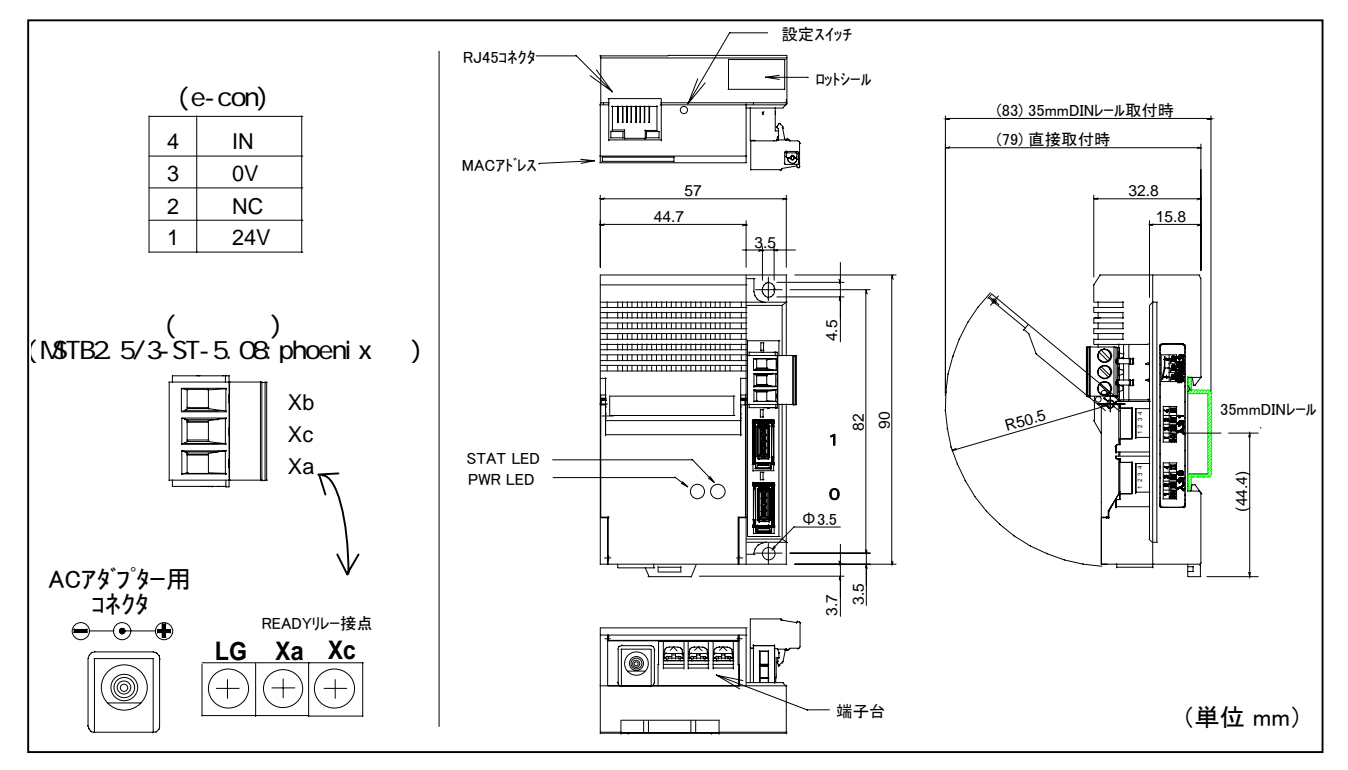

2-2-2 UNC-RP05A

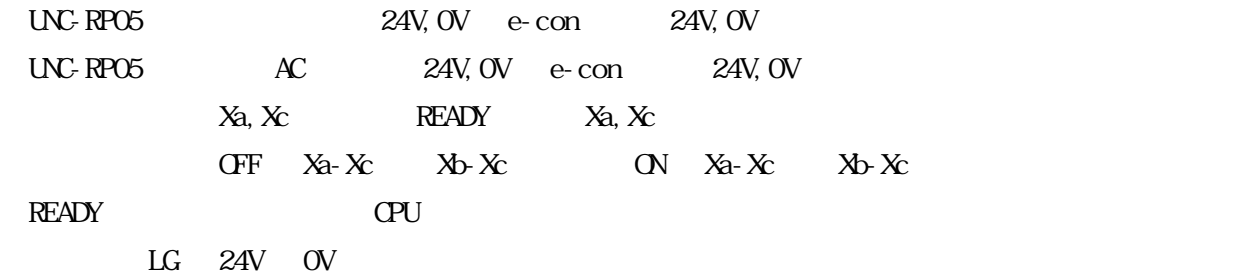

e-con e-con the state of the state of the state of the state of the state of the state of the state of the state of the state of the state of the state of the state of the state of the state of the state of the state of th

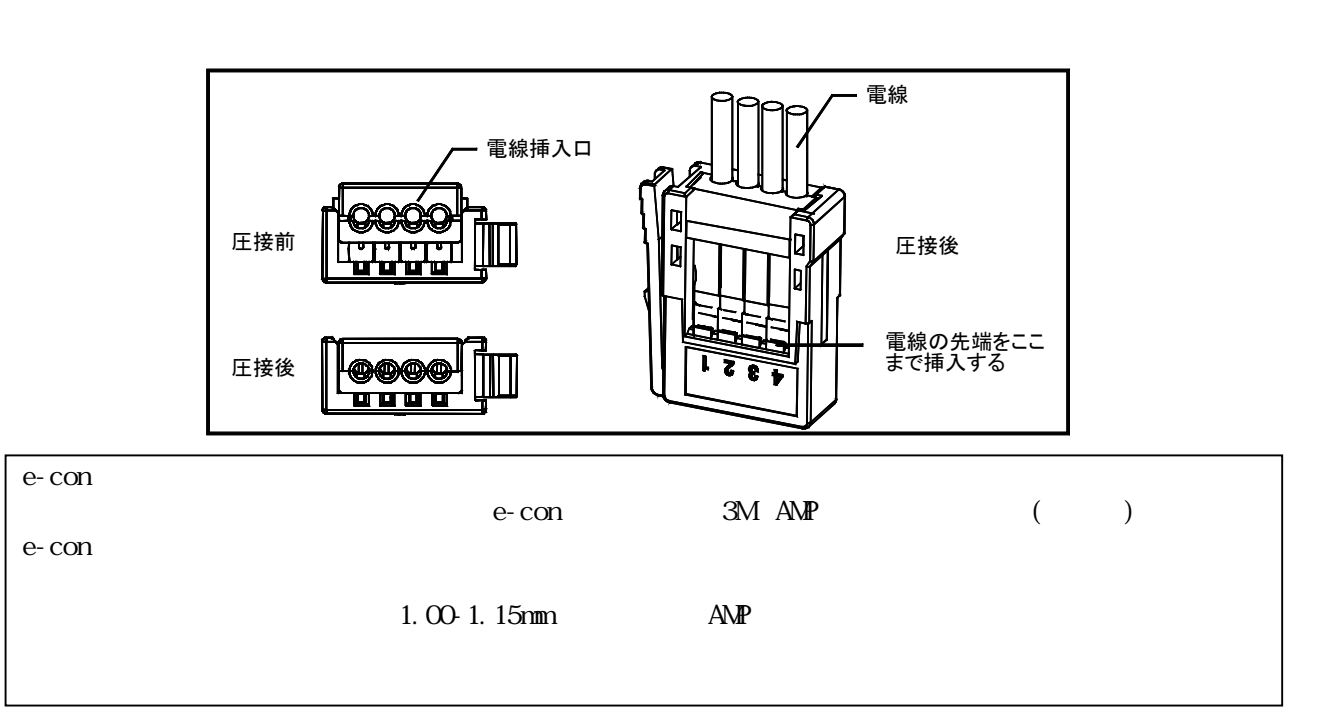

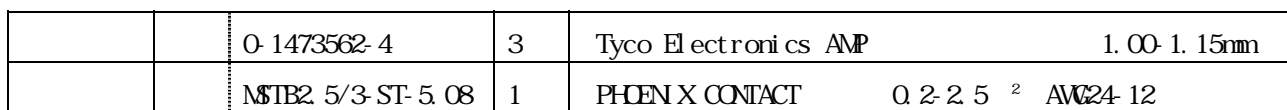

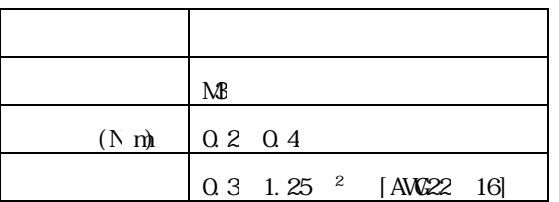

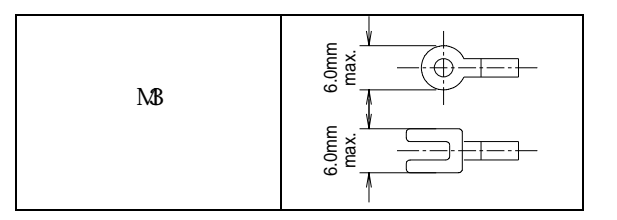

 $\bullet$ 

 $2-2-2$ 

<span id="page-8-0"></span>

|     | $\Omega$<br>$+55$                                          |
|-----|------------------------------------------------------------|
|     | $+70$<br>$-20$                                             |
|     | 35<br>85 RH                                                |
|     |                                                            |
|     | DC24V± 15                                                  |
|     | 3 Wax.                                                     |
|     | 90g                                                        |
| A C | AC100V 50/60Hz AC240V LNC-RP05A                            |
|     | 2A - DC30V / 0.5A - DC110V / 0.5A - AC125V / 0.3A - AC220V |
|     | 24V 24V OV OV<br>3Anax.                                    |
|     | $\pm$ 2kV $\pm$ 1kV IEC61000-4-4 Level 3                   |
|     | /4kV (IEC61000-4-2 Level 2)                                |
|     | /8kV (IEC61000-4-2 Level 3)                                |
|     | 20M                                                        |
|     | $AC1000V$ 1                                                |
|     | $10 \quad 55 \text{Hz}$<br>$0.5$ mm $(JIS$ $0040$          |
|     | $100 \text{m/s}^2$ (JIS $00041$                            |
|     | 3<br>D                                                     |

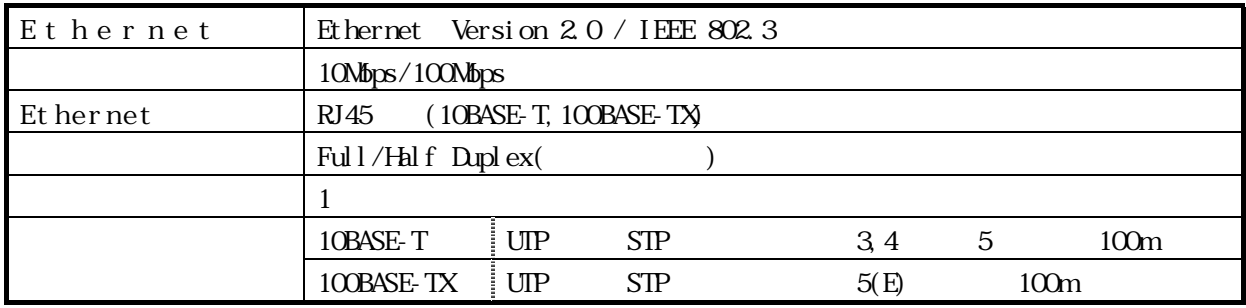

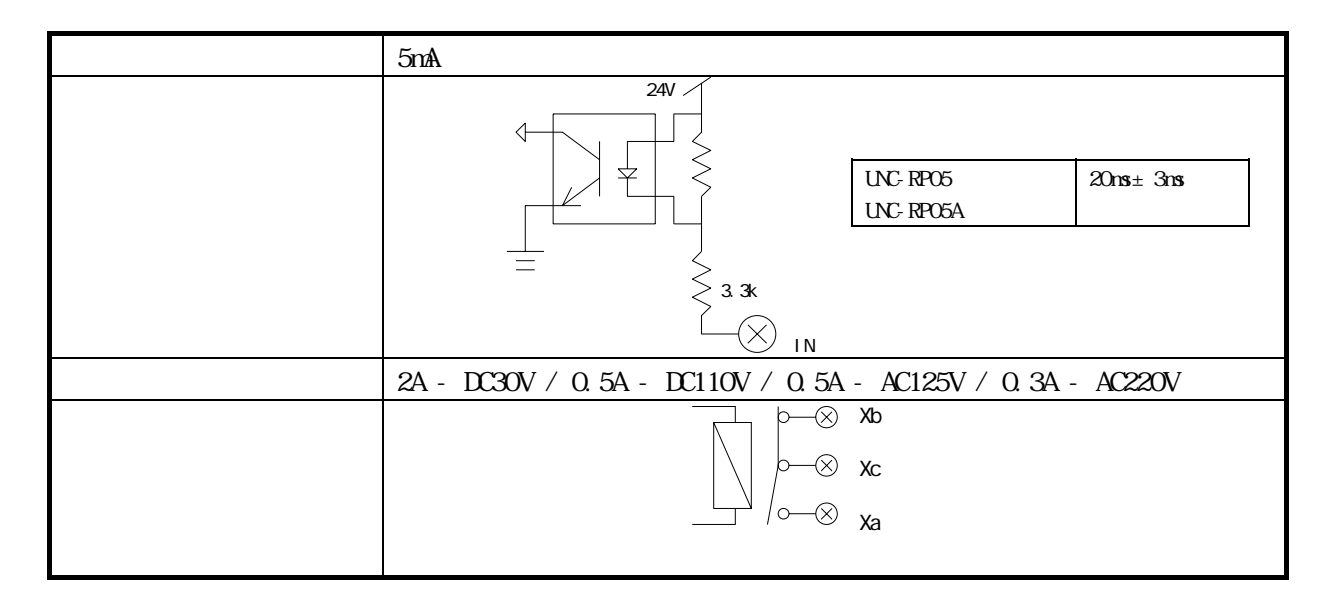

<span id="page-9-0"></span> $2 - 2 - 3$ 

 $0<sub>1</sub>$  $\mathsf{e}\text{-}\mathsf{con}\quad$ 

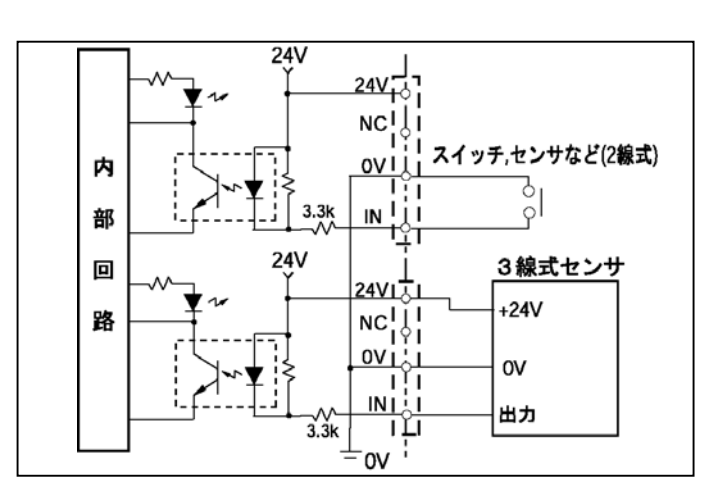

1. CO 1. 15mm(AWG24-26)

 $\mathsf{e}\text{-}\mathsf{con}}$ 

 $6V$ 

2A - DC30V / 0.5A DC110V / 0.5A AC125V / 0.3A AC220V  $R$ EADY

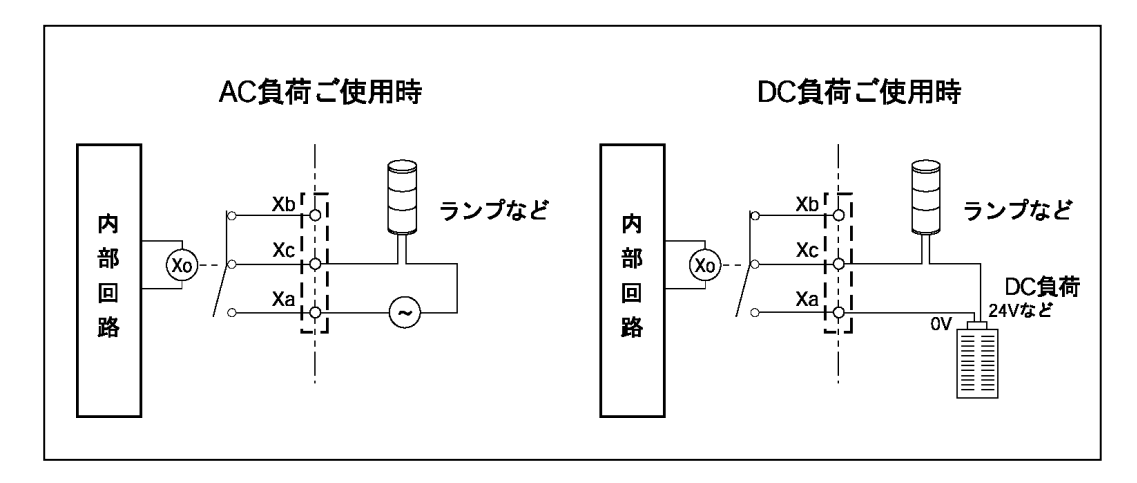

<span id="page-10-0"></span> $2-2-4$  LED

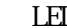

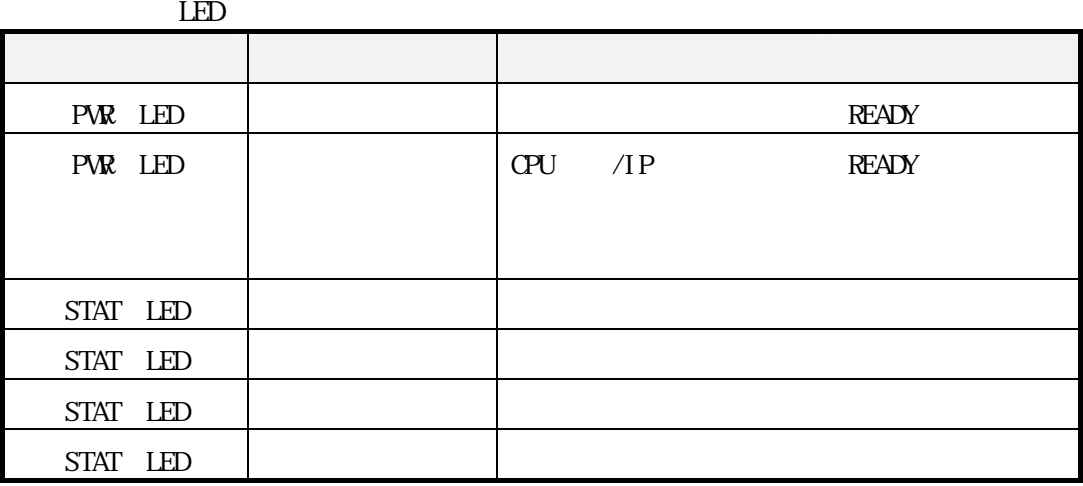

 $\mathbf{LED}$ 

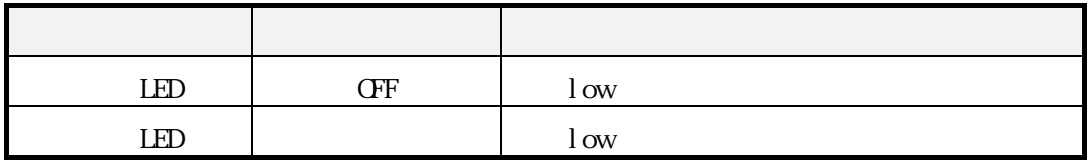

出力 LED

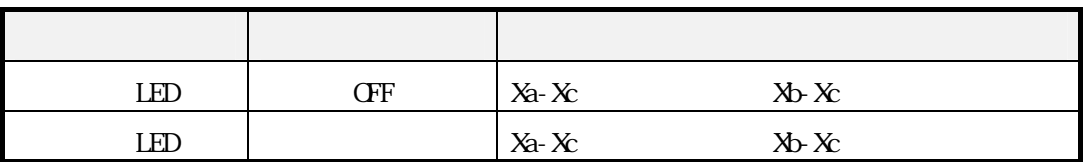

RJ45 LED

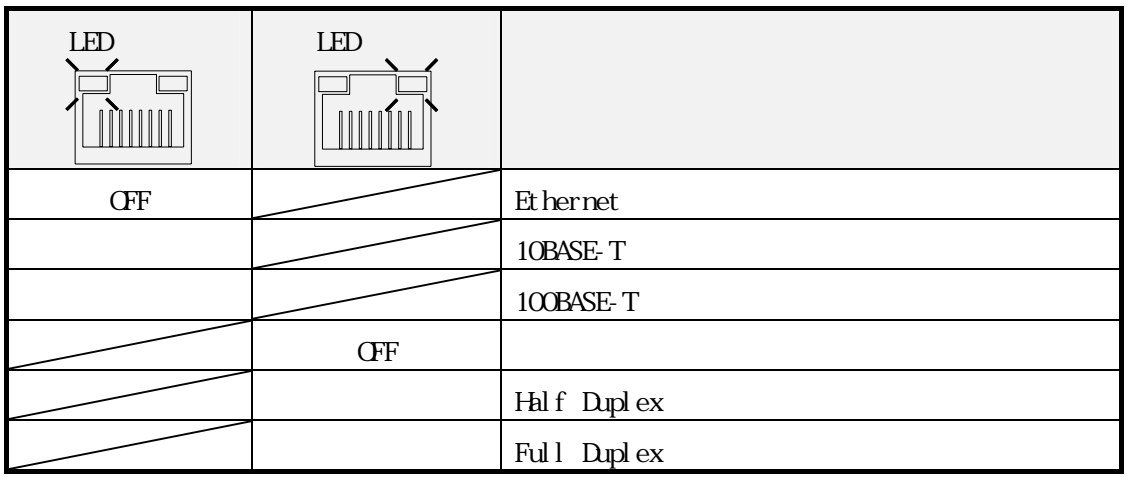

<span id="page-11-0"></span> $2-2-5$ 

 $\begin{array}{lll} \text{STAT} \; \text{LED} \end{array}$ 

<span id="page-12-0"></span> $3-1$ 

 $1$ 

 $2$ 

**PVR LED STAT LED** 

 $3-2$ 

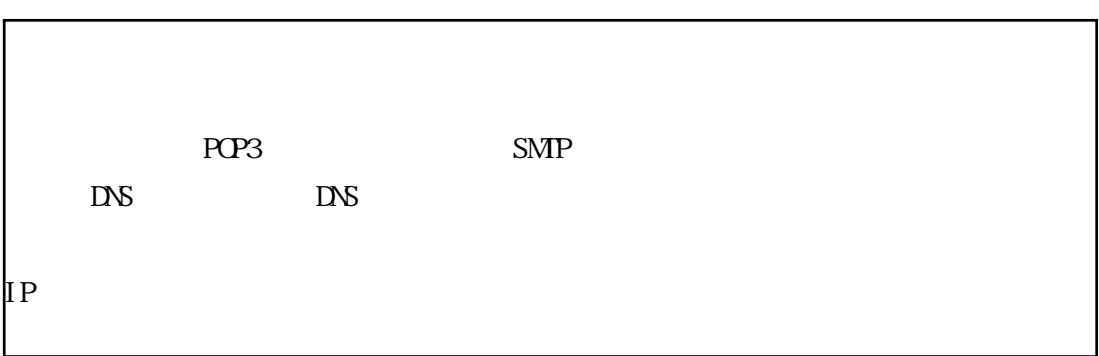

<span id="page-13-0"></span>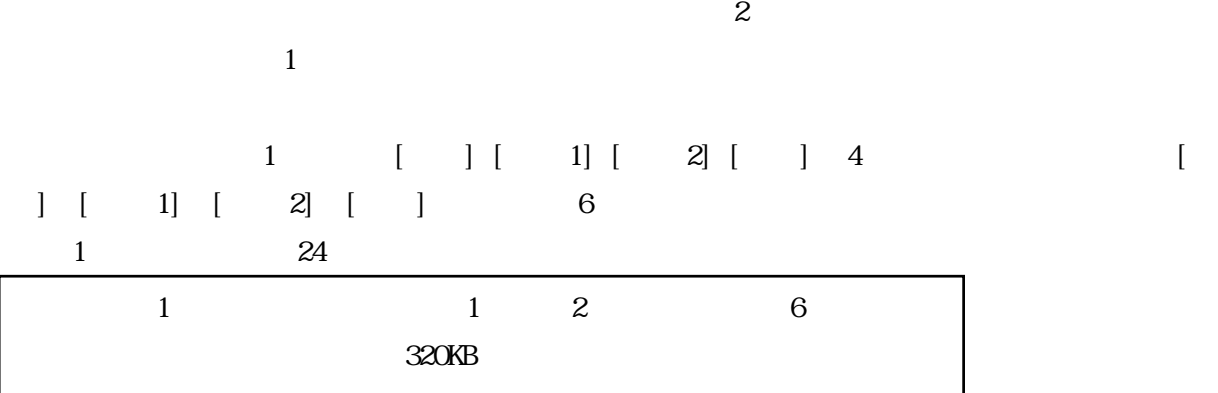

 $3-4$ 

 $1$  0  $6$ 

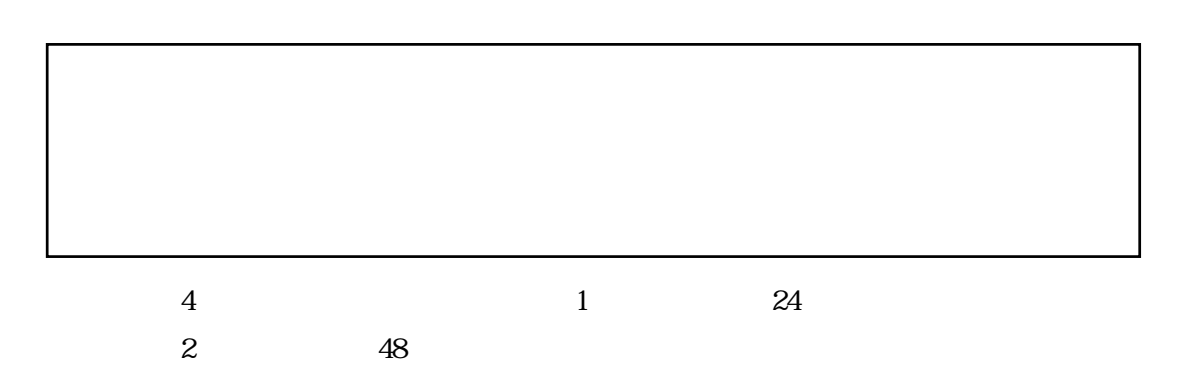

 $10$   $STAT$  LED

<span id="page-14-0"></span> $5$ 

 $3-6$ 

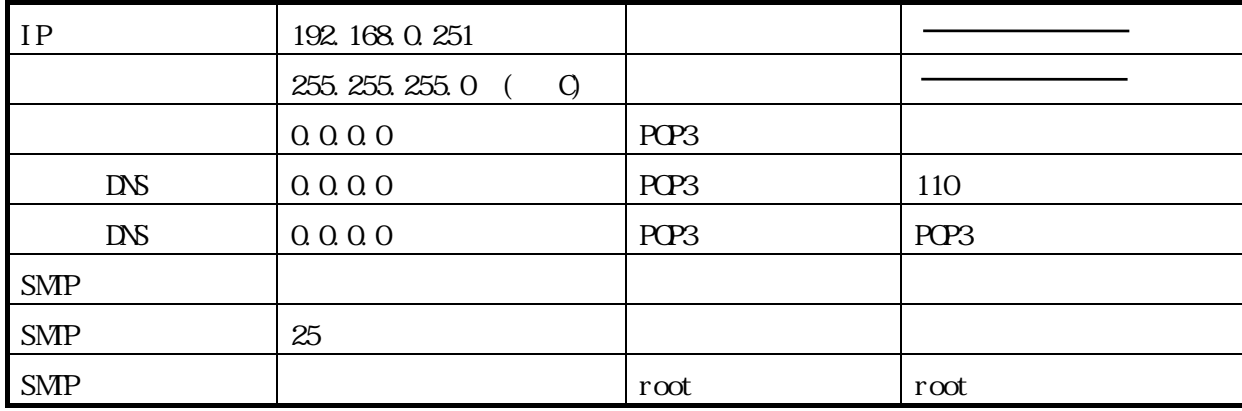

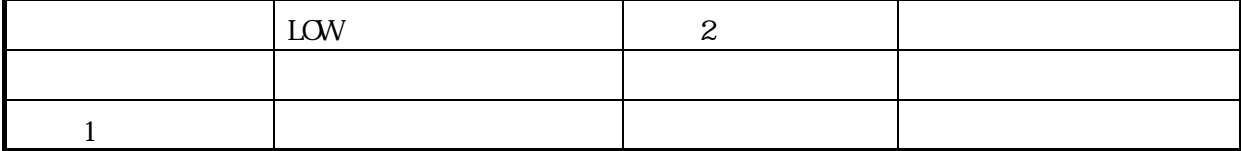

<span id="page-15-0"></span> $4$ 

0 45  $\frac{20 \text{ns}}{10^{11}}$ 

で設定します。入力エッジ極性は立ち上がりエッジ入力および立ち下りエッジ入力があり、入力時間は、

 $\overline{4}$ 

 $4-1$ 

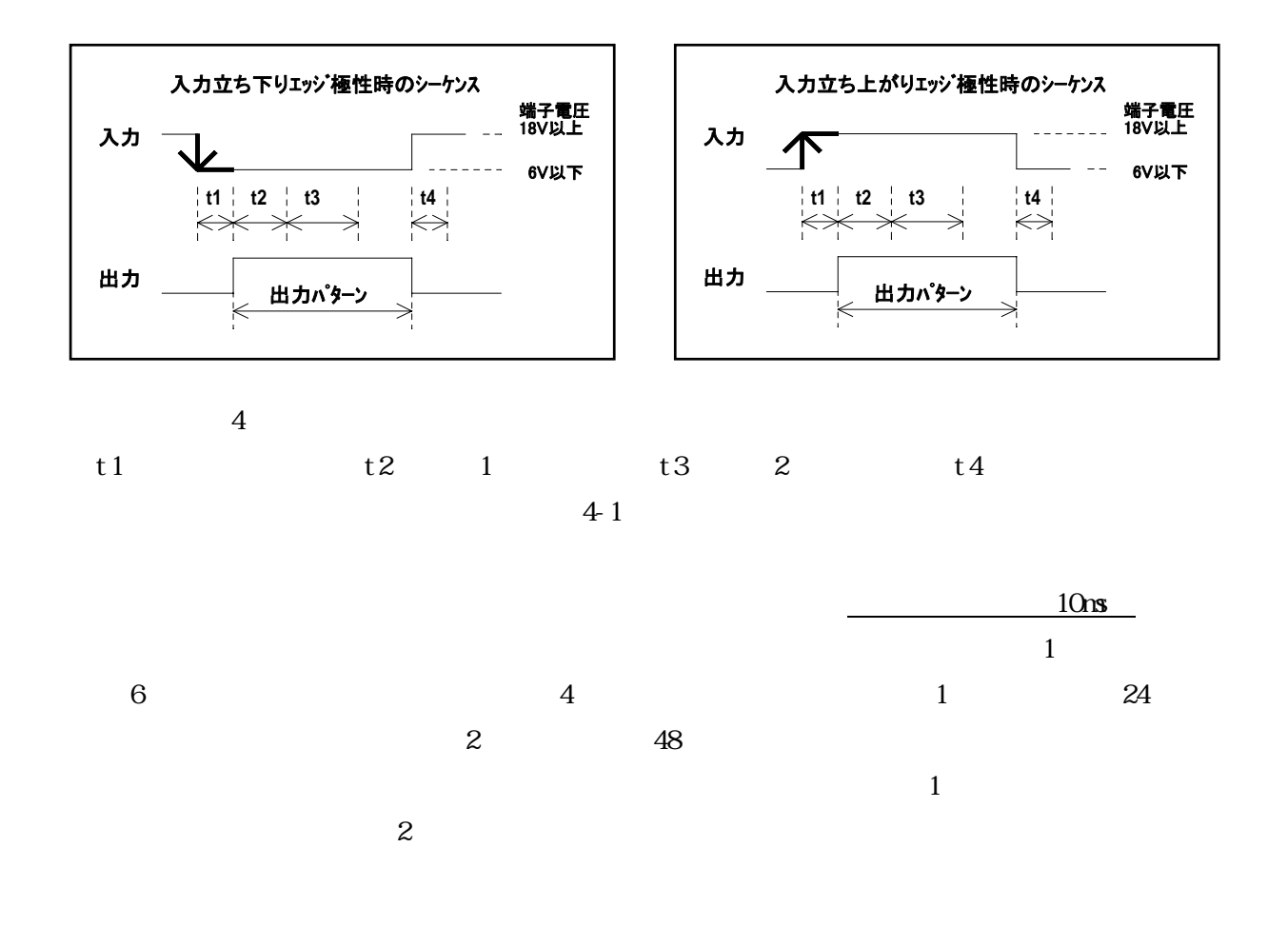

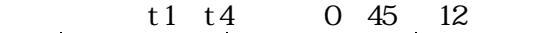

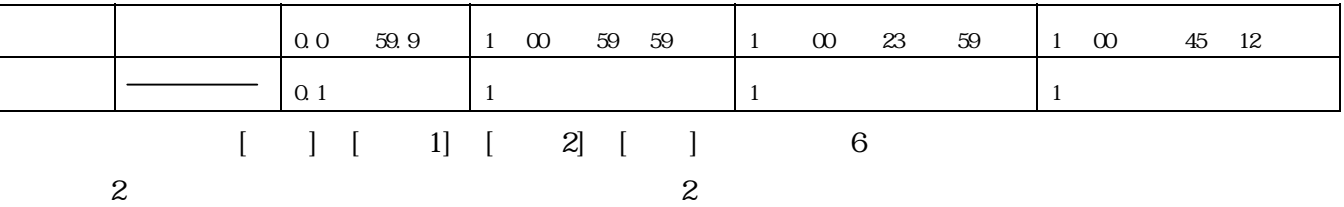

<span id="page-16-0"></span>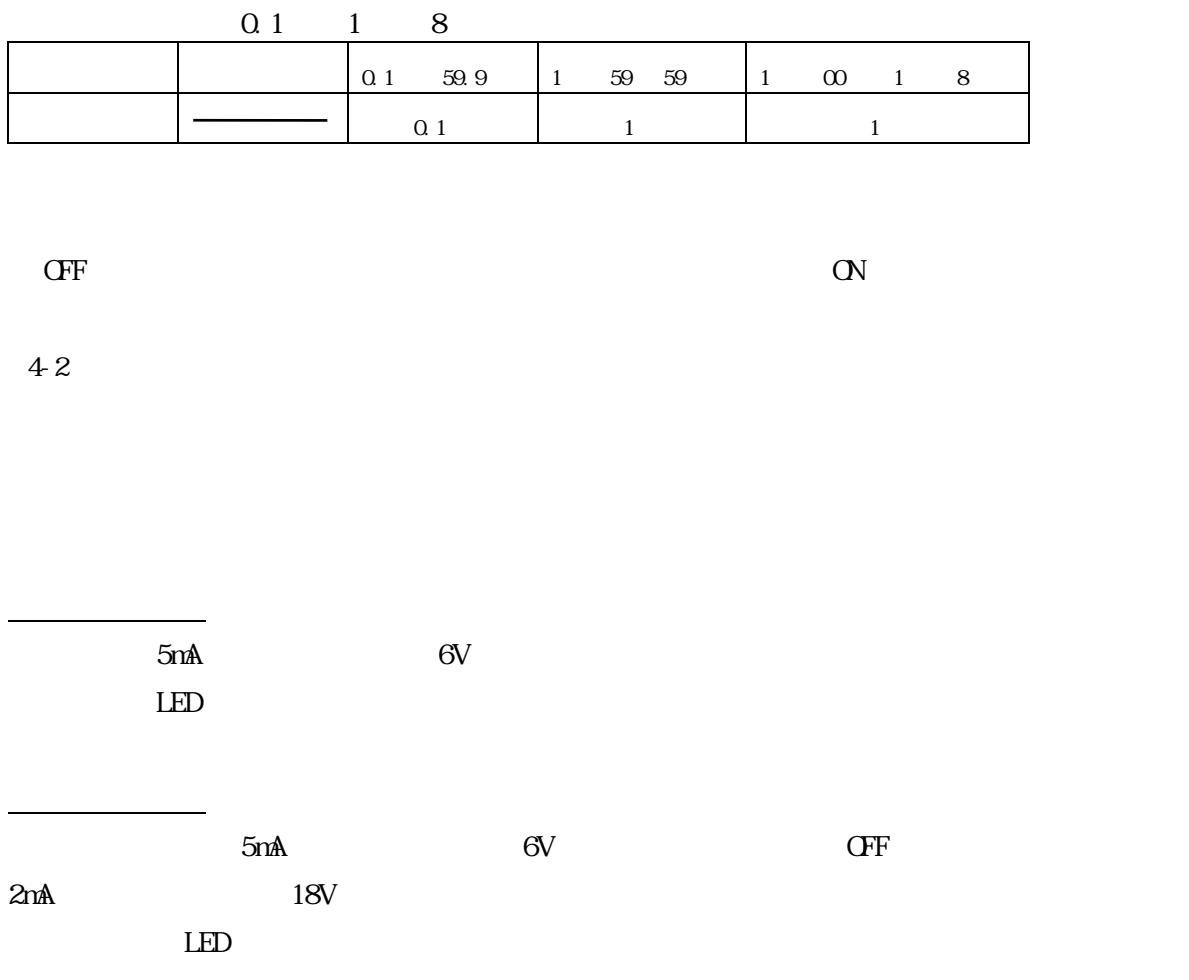

5 れんら君型式一覧

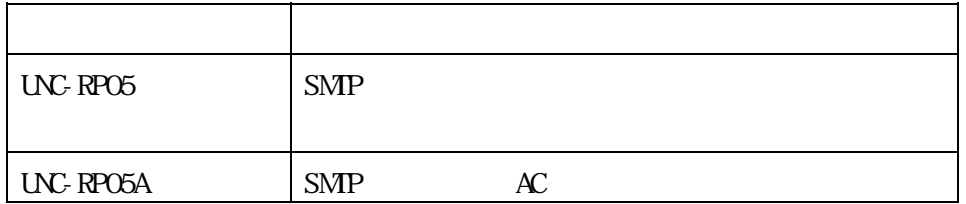

- <span id="page-17-0"></span>6 トラブルシューティング
- $(1)$  PWR\_LED  $(2)$   $20.4~27.6V$  $(3)$
- $(4)$  IP

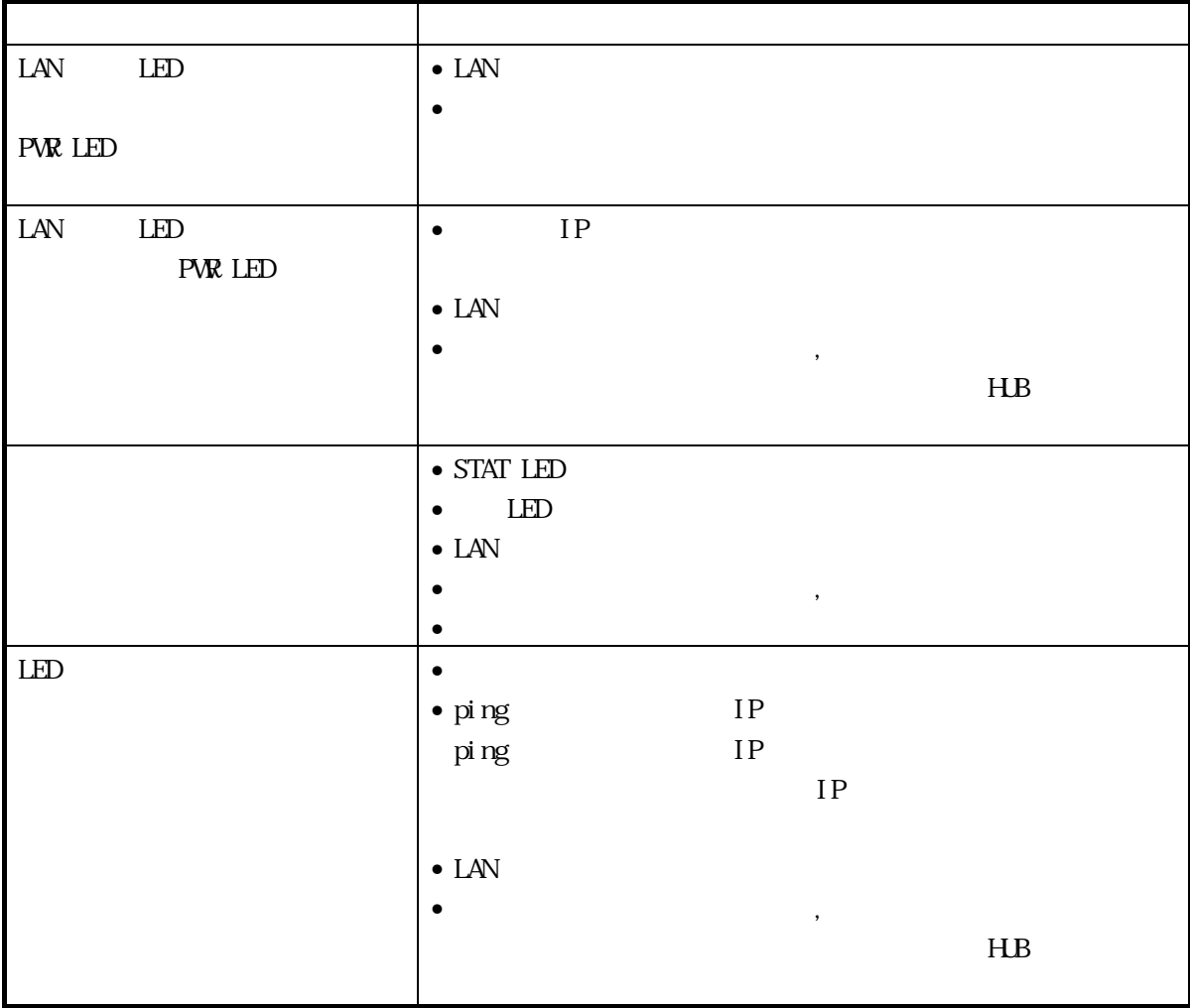

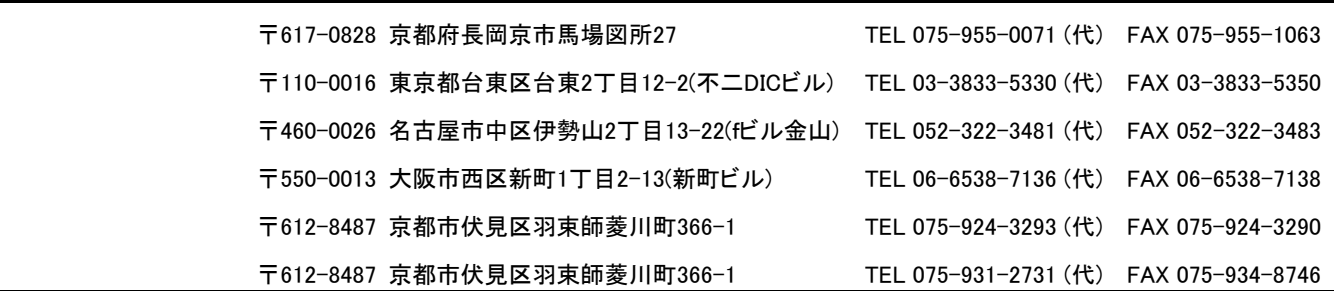